### AutoCAD Crack X64 (Updated 2022)

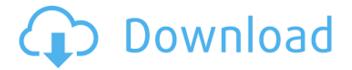

## AutoCAD Crack + Registration Code Free Download [Mac/Win]

Most professional AutoCAD users are engineers, architects, designers and drafters. AutoCAD is also increasingly used by artists, designers, and students. It is now the software of choice for the majority of architects and engineers. It is most often used for architectural design, civil engineering, mechanical and electrical engineering, engineering science and the creation of blueprints, and is often used by woodworkers. AutoCAD is also used for surveyors and soil engineers. In addition, many artists, graphic designers, interior decorators and craftsmen use AutoCAD to create graphics and designs for presentations and marketing materials. Because it is free for education use, AutoCAD is the most widely used software for engineering and architectural design in the world. AutoCAD 2019 offers 2D drafting and 3D modeling, including right-angle constraints for orthogonal and perspective drawings. The program provides an integrated drawing editor with features such as snap-to, onscreen tool palettes and block and layer sets. AutoCAD is the leader in professional 2D drafting. It is known for its tools for creating architectural and engineering drawings, and its utility for creating floor plans, interior and exterior views, 3D views and exploded views. AutoCAD includes powerful 2D drafting tools and a comprehensive collection of powerful 3D modeling features. AutoCAD offers 3D capabilities, including 3D drawing, 3D CAD drawing, and 3D feature tools. It includes easy-to-use 3D modeling tools, and it can export to a wide variety of 3D file formats for 3D rendering and animation. AutoCAD offers three software packages (AutoCAD, AutoCAD LT, and AutoCAD LT Advanced). AutoCAD LT is the basic version of AutoCAD that provides basic drafting and 3D modeling capabilities. AutoCAD LT Advanced is a professional version of AutoCAD that provides advanced drafting and 3D modeling capabilities, including AutoCAD LT for Windows and AutoCAD LT for Mac. AutoCAD LT Advanced for Mac is a free-to-use version of AutoCAD LT that also includes an AutoCAD LT 4 for Mac. This software has been developed for students, educators, and corporate design professionals and professionals. AutoCAD LT is available as a stand-alone product and as part of AutoCAD. A feature set comparison of these products is available. Advantages: Interactive drafting, including 2D

# AutoCAD Torrent (Activation Code) Free PC/Windows [Updated] 2022

3D Graphic Design 3D modeling AutoCAD is designed for three-dimensional drawing, and supports a number of different software packages, including Dassault Systèmes' 3D Studio Max for Cinema 4D. The most basic 3D drawing features include basic shape creation, layout, and editing, while more advanced features support attributes, weight, and color. Extended Project Management (EPM) is one of the few CAD solutions to support integrated project management and to support all types of project management. This feature enables project members to view a single unified and graphical

1/4

view of the project. Project features include accountability and control. Using a single unified view of the project, users can see a single view of all the project's tasks, files, notes, and their statuses. Version history Version history AutoCAD 2014 Release AutoCAD 2011 Release AutoCAD 2010 Release AutoCAD 2008 Release AutoCAD 2007 Release AutoCAD 2006 Release AutoCAD 2005 Release AutoCAD 2004 Release AutoCAD 2003 Release See also List of CAD software Comparison of CAD editors for CAE References Further reading External links Autodesk Application Programming Interface Autodesk Exchange Category:Computer-aided design software Category:Computer-aided design software for Windows Category:Software-related controversies Category:AutodeskQ: Android Studio, compilation error, cannot be resolved to a type I am trying to write a program to convert temperature units but it's saying it cannot resolve the 'convert' method. It would be really helpful if someone could help me out. Here's my code: public class ConvertUnit { public double convert(double val) { double temp; if(val >= 0) { temp = val / 9.5; } else { temp = val \* 9.5; } af5dca3d97

2/4

### AutoCAD Crack

2. How to use the crack Extract rar and unzip the file. 3. How to play the game Copy the crack folder into the game data folder. 4. How to fix your game Close the game. 5. How to play in online Connect a game with the same user account. 6. How to play online Click on Online or Online and Offline. 7. How to install an Autodesk map online Open the game. Click on More Map then Install map. 8. How to install the online map Open the game. Click on Map then Install Map. 9. How to share the game Click on Options then Sharing. 10. How to edit a map Click on Options then Editing. 11. How to show map changes Click on Options then Map Changes. 12. How to use the builder Open the game. Click on Options then Builder. 13. How to use the water Click on Options then Water. 14. How to use the break Click on Options then Break. 15. How to use the duplicator Click on Options then Duplicator. 16. How to use the paint Click on Options then Paint. 17. How to use the level builder Click on Options then Level Builder. 18. How to use the level editor Click on Options then Level Editor. 19. How to install the sound Open the game. Click on Options then Sound. 20. How to use the sound Click on Options then Sound. 21. How to move the camera Click on Options then Move Camera. 22. How to adjust the camera Click on Options then Camera. 23. How to move the cube Click on Options then Move Cube. 24. How to move the pawn Click on Options then Move Pawn. 25. How to adjust the pawn Click on Options then Pawn. 26. How to move the floor Click on Options then Floor. 27. How to move the wall Click on Options then Wall. 28. How to move the ceiling Click on Options then Ceiling. 29. How to move the roof Click on Options then Roof. 30. How to move the water Click on Options then Water, 31

#### What's New In AutoCAD?

Easily incorporate references and block outlines into your designs. Use the automatic import and markups features to bring sample documents into your drawings, and then use Block Reference and Block Outline assist commands to quickly reference and outline block sizes and entities. 3D modeling: Manipulate your designs more intuitively and effectively. Easily place block references, point/3D geometry, splines, fillets, and more on your drawings without the need to edit the file. Powerful editing and drawing capabilities: Customize your designs with new editing commands that work in any application - all in the easy-to-use AutoCAD® application. Open your drawings in AutoCAD and start editing with the newly added Channels command. Use the new Shape Mover command to move objects without restriction. Create custom shapes and spline modes with the new Drawing Tools command. Use the new Image Mover command to quickly drag and move image components. Edit nearly any type of object in AutoCAD. New edit commands have been added to all drawing components, including the Line, Arc, Spline, Polyline, 2D/3D polyline, text, and other 2D/3D objects. Improved 2D and 3D drawing tools: Use the new Trim command to trim wire and automatically subtract the excess from a model. Easily use the new Point Fit command to resize objects to fit a model. Create freehand shapes and curves with the new Tool Palette. Freehand drawing commands: Use new shape and spline modes to create freehand shapes and curves, and then easily manipulate these creations by using the new Line, Spline, and Polyline commands. Use the new Image Mover command to easily drag and move image components in AutoCAD. Workspace enhancements: Easily view details of objects and drawings by using the new Drawing Details command. Select the correct orientation of a model with the new Rotate command. Improve communication and collaboration with the new Plot command, which sends multiple 2D drawings to a common shared plot. Share and collaborate on large drawings and files by using the new Mobile Device Import command. Expanded line-to-line distance measurement tools: Measure line-to-line distances more accurately with new measurements that include both the absolute and relative distance from the origin. Work with all types of lines, including polylines, ellipses, and splines,

4/4